# EDUARD - SPRANGER - BERUFSKOLLEG

Berufskolleg der Stadt Hamm für Technik

#### **Thema: 2. Grundlagen Excel**

- *2.1 Kennliniendarstellungen*
- *2.2 X-Y-Kennlinien -Widerstandskennlinien*
- *2.3 Trendlinien*
- *2.3 X-Y-Kennlinien –Nichtlineare Kennlinien- Übung Nr. 13*

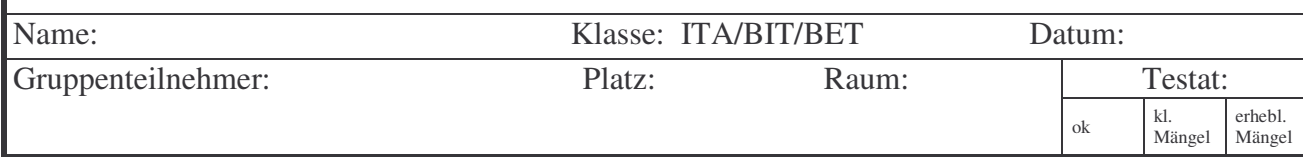

Vorbemerkungen: Im letzten Messversuch wurde das el. Verhalten von "linearen Widerständen" bezüglich der Spannungs-Stromcharakteristik messtechnisch" untersucht. Die meisten Bauelemente – insbesondere Halbleiter – zeigen hier allerdings ein nichtlineares Verhalten. Exemplarisch für ein nichtlineares Bauelement soll in diesem Versuch das Verhalten einer Glühlampe untersucht werden.

### **Aufgabe:**

a) Erstellen Sie die Widerstandskennlinie **I<sup>L</sup> = f(UL)** einer Glühlampe mit dem Nennwert  $7V / 100 \text{mA}$  im Bereich von  $I_{Lmin} = 0 \text{mA}$  bis  $I_{Lmax} = 50 \text{mA}$ !

Hinweis zur Durchführung: Der Glühlampe muss zum Schutz ein Vorwiderstand **Rvor = 220**Ω vorgeschaltet werden. (Reihenschaltung)

Bei "nichtlinearen Widerständen" ist es oft zweckmäßig, nicht die Spannung an dem "Prüfling" sondern den Strom durch den Prüfling schrittweise vorzugeben und die bei diesem Strom anstehende Spannung zu messen. Verfahren Sie hier so, dass Sie Messwertepaare im Abstand von  $I_L = 5mA$  aufnehmen!

b) Erstellen Sie aus den Messwerten in Aufg. a) die Kennlinie  $\mathbf{R}_L = \mathbf{f}(\mathbf{U}_L)$ Hinweis zur Durchführung: Berechnen Sie die Werte für R<sub>L</sub> in der Messwertetabelle mit Excel! Die grafische Darstellung erfordert ein zweites Diagramm

# **Auswertung:**

- A1) Beschreiben und begründen Sie den Kennlinienverlauf!
- A2) Begründen Sie aus der Messschaltung die Anschlussstellen für die Messgeräte!
- A3) Welche Werte müssen Strom und Spannung durch bzw. an der Glühlampe annehmen, damit ihr Widerstand  $R_L = 25\Omega$  beträgt? (zur Lösung lediglich die Kennlinie I<sub>L</sub> = f(U<sub>L</sub>) benutzen! Arbeitspunkt u. Ableselinien im Diagramm einzeichnen!)
- A4) Beweisen Sie nur aus den I-U-Messwerten, dass es sich bei der Glühlampe um eine "nichtlineare Kennlinie" handelt! Woran könnten Sie aus den Messwerten erkennen, wenn es sich um eine "lineare Kennlinie" handeln würde?
- B1) Welche Besonderheit besteht bei der Widerstandsbestimmung für  $U_L = 0V$ ?
- B2) Welche Werte müssen Strom und Spannung durch bzw. an der Glühlampe annehmen, damit ihr Widerstand  $R_L = 25\Omega$  beträgt! Lösen Sie die Aufgabe mit dem Diagramm  $R_L = f(U_L)$  und vergleichen Sie das Ergebnis mit der Aufgabe A3!

# **Beachten Sie bei der Erstellung des Laborberichtes folgende Punkte:**

- o In der Kopfzeile die Klassenbezeichnung einfügen! (Tabellenfeld hinter ihrem Namen neu erstellen)
- o Ihr Namen wird unterstrichen, der des "Gruppenpartners nicht.
- o Fettgedruckte Überschriften zu "Zielsetzung, Messschaltung usw.
- o Messwertetabelle und Diagramm möglichst auf eine Seite.
- o Diagramm mit übersichtlicher Skalierung, kleinen Schriften, weißer Fläche, usw.
- o Wenn nach Werten gefragt wird, Ableselinien einzeichnen und Werte in der Auswertung angeben!
- o Beachten Sie weiterhin die entsprechenden Ausführungen in Ihren Unterlagen.
- o Dieses und das handschriftlich im Labor erstellte Blatt wird mit abgegeben.
- o Erstellen Sie den Laborbericht zeitlich so, dass auch bei technischen Schwierigkeiten eine termingerechte Abgabe möglich ist. Ein Nachreichen ist nur bei Krankheit möglich.